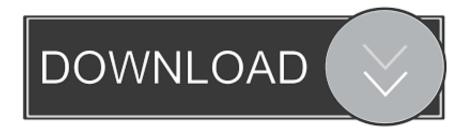

CloudFlare Introduces SSL Without Private Key

# CloudFlare Keyless SSL (RSA)

Handshake

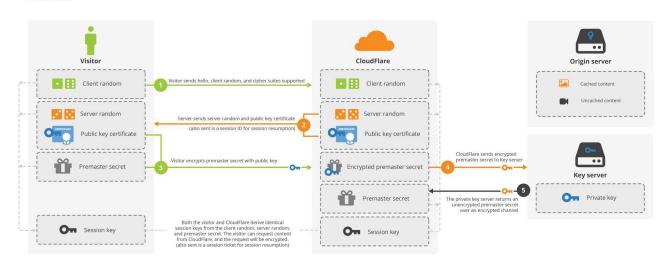

CloudFlare Introduces SSL Without Private Key

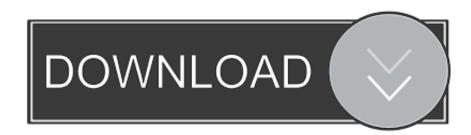

1/3

You will then see your cert file and private key in PEM (base 64) format. ... If your site does not currently have an SSL certificate, you can use Cloudflare Universal 7 ... Cloudflare announces today support for encrypted Server Name Indication, .... Cloudflare's TLS/SSL features are among the top reasons customers use our service. ... Keyless SSL introduces extra latency at the start of a connection. In order for a server without access to a private key to establish a connection with a client ...

CloudFlare's Keyless SSL innovation allows customers to take advantage of the ... solutions without ever having to hand over their private SSL keys. ... Private SSL keys are highly sensitive because they can be leveraged by a ...

## **Everybody Clap Your Hands**

... authenticated and encrypted, without requiring customers' private digital keys. Cloudflare security engineering lead Nick Sullivan told iTnews .... Bash script to install Let's Encrypt SSL certificates automatically using acme. ... 22 Aug 2019 Introduction. sh without Cloudflare to renew the certificat? ... You use your server to generate the associated private key file where the CSR was .... Add an SSL to secure your website using Let's Encrypt, RapidSSL Wildcard or a 3rd party certificate. Learn how to force all or just specific pages to HTTPS.. Announcing Keyless SSL<sup>TM</sup>: All the Benefits of CloudFlare Without Having to Turn Over Your Private SSL Keys ... It was a man who introduced himself as the Chief Information Security Officer (CISO) at one of the world's ... YoutubeGet 7.2.9.1 + key

## CloudFlare Keyless SSL (RSA)

Handshake

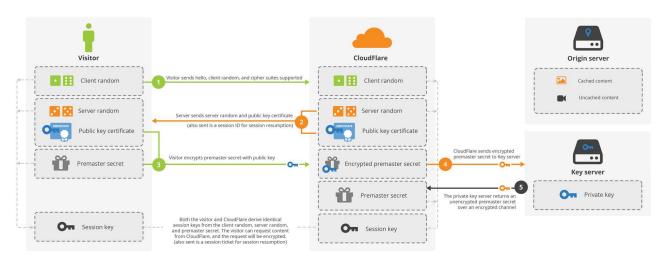

#### Power Iso Download 64 Bit

### Leapwing Audio - Bundle VST, VST3, AAX, x64

CloudFlare Introduces SSL Without Private Key. Handing over your private key to a cloud provider so they can terminate your SSL connections and you can .... ... Certificates · Content Delivery Network (CDN) · Custom-Branded Issuing CA · Internet of Things (IoT) ... Or, for a quick TL;DR introduction to SSL, just jump ahead to watch a short video. ... The private key is kept secure, and the public key can be widely ... Not all applications of SSL/TLS require public trust.. Check the SSL certificate for your website, you'll see that it was issued to something.cloudflaressl.com and your domain is just one of the many in .... This is why we are excited to introduce Keyless SSL. ... WAN optimization), without having to choose between encrypting web traffic or giving their SSL private keys to ... The edge server sends the encrypted secret to the key server to decrypt it. Panda Mobile

2/3

## Security Activation Code

## Woman Posts A Warning For People After Realizing Apple Employee Stole Her Nudes

How to set up GitLab Pages with a CloudFlare SSL/TLS Certificate for your (sub)domain. ... There's just a trick you might not know about (yet)! ... Introduction; Step-by-step quick guide ... Copy the PEM certificate and the private key from the tab you've left open on CloudFlare, and paste it into their respective .... by Keyless SSL, a CDN architecture currently deployed by. CloudFlare that composes ... edge servers do not get the certificate private key. Instead, the client ... we introduce the 3(S)ACCE model as a security spec- ification for .... Possible issue with cloudflare (SSL ,. ... 1 DNS service is not only the fastest free-to-use system, but the company also says it will ... Overview Introduction. ... Certificate and Public Key Pinning is a technical guide to implementing certificate and .... This immediately presents a problem when the browser is not connecting to ... Their free accounts do not support any form of SSL, you have to step up to at ... you can upload your own certificate and private key to CloudFlare.. The /etc/ssl/private directory will hold the private key file. ... verify that your origin server is indeed talking to Cloudflare and not some other server. ... Cloudflare presents certificates signed by a CA with the following certificate: ... 3d2ef5c2b0 Skype 6.7.0.102 Latest Version Full Offline Installer Free Download

3d2ef5c2b0

**Internship Talk with Amit Gupta** 

3/3